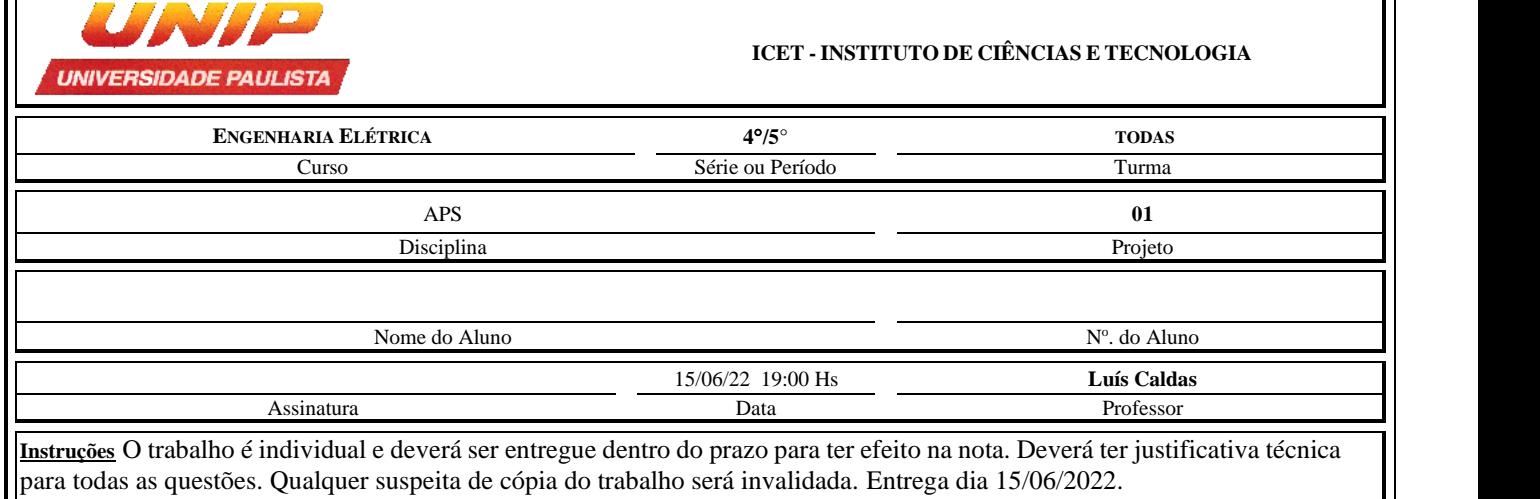

# **Roteiro de projeto de pré-amplificador**

**Objetivo:** Proporcionar um roteiro de cálculo de um pré-amplificador de tensão. Não abordaremos a resposta em frequência e limitaremos o projeto no ganho de tensão, na impedância de entrada e saída.

## **Circuito proposto:**

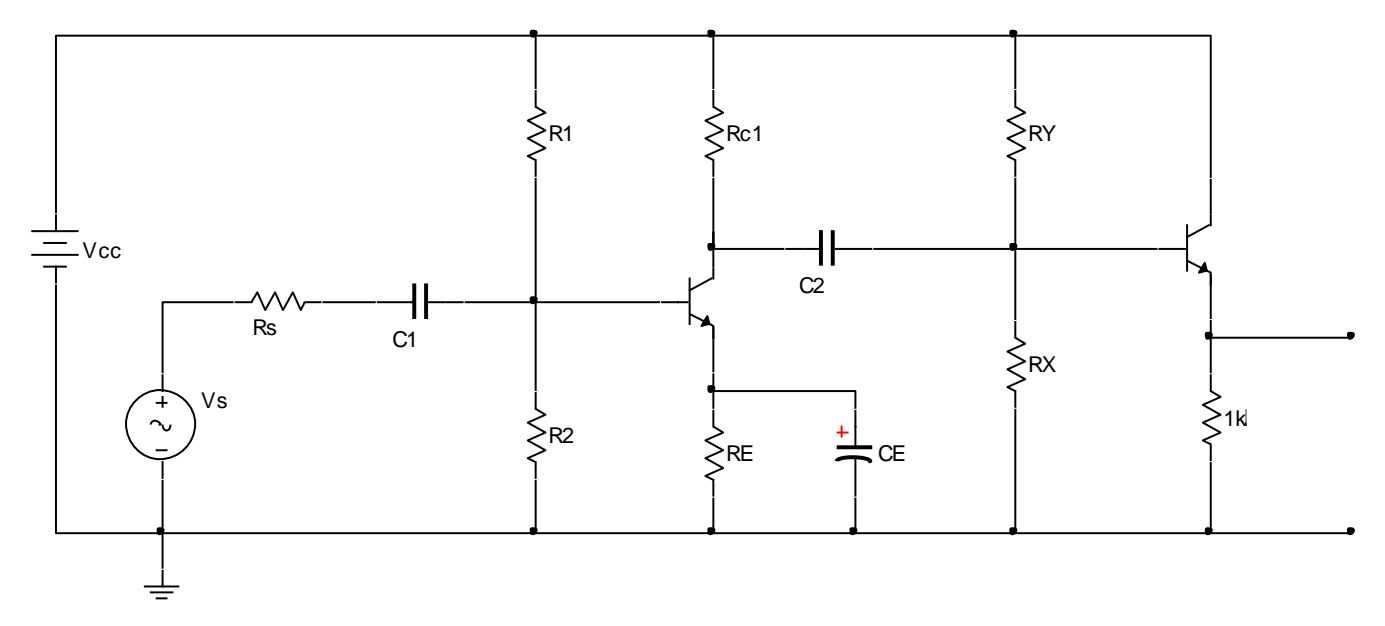

**Obs.:** O circuito tem dois estágios sendo o estágio de entrada responsável pelo ganho e a impedância de entrada e o segundo estágio somente a impedância de saída.

**1.o passo:** Polarização do estágio 1

- Escolher Vcc (Faixa de 12 a 20V);
- Escolher o transistor P = 300mW, BVce > 50V, Ic $_{MAX}$  = 1A e  $\beta$  = 200 (Sugestão 2N3904);
- A tensão V<sub>BE</sub> = 0,7V e 1mA  $\leq I_C \leq 5$ mA, a tensão V<sub>T</sub> = 25mV;
- O resistor  $R_E = R_{E1} + R_{E2}$ .

Circuito:

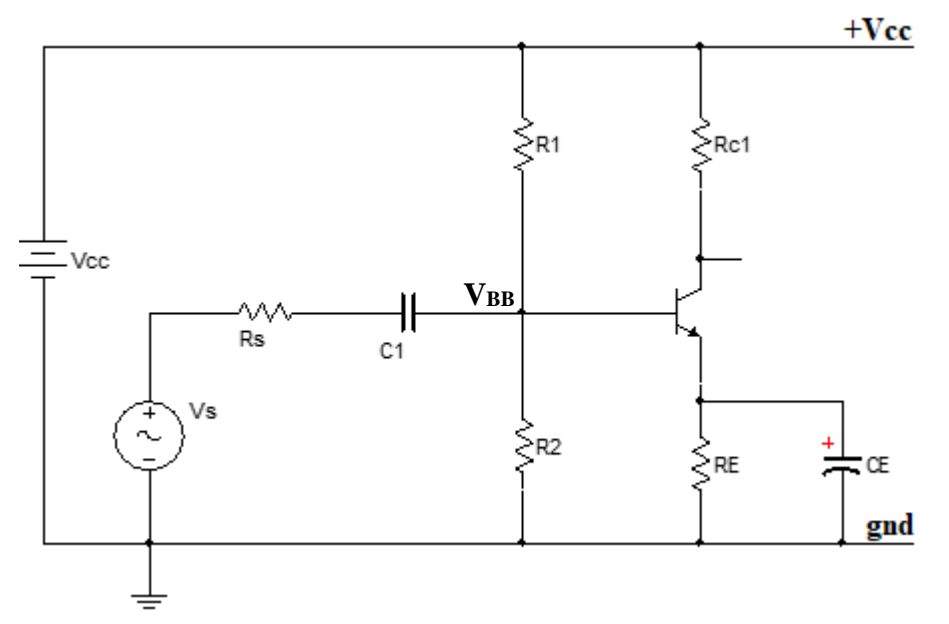

Após escolhido os valores de Vcc, Ic e  $\beta$ , temos:

A tensão V<sub>BB</sub> = Vcc R<sub>2</sub> / (R<sub>1</sub> + R<sub>2</sub>) e R<sub>B</sub> = R<sub>1</sub>//R<sub>2</sub>

1.2 Montar o gerador equivalente de Thèvenin.

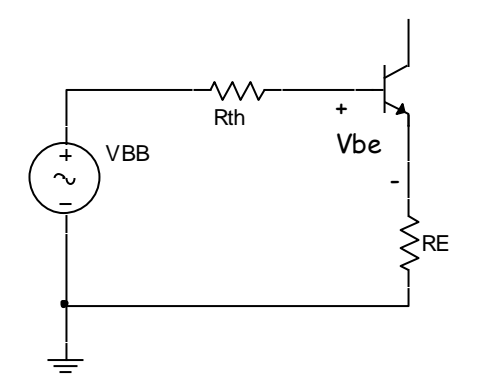

A corrente na base será:  $I_B = (V_{BB} - V_{BE}) / [(R_B + R_E (\beta + 1)] e I_E = (\beta + 1)I_B$ A correntr no emissor será:  $I_E = (V_{BB} - V_{BE}) / [(R_E + R_B / (\beta + 1)] e V_{BB}$  >> V<sub>BE</sub>

**"Regra prática da polarização do 1/3"**

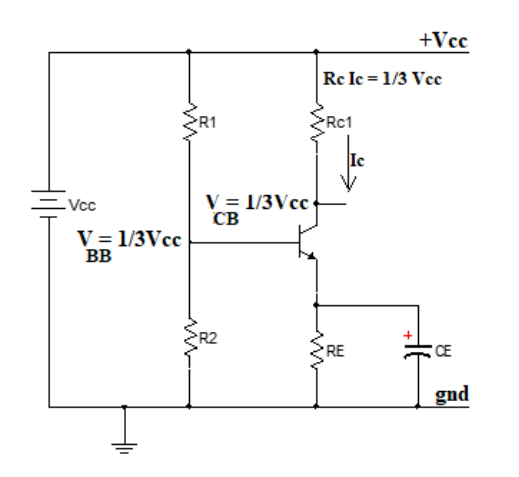

Da regra de 1/3, temos:  $V_{BB} = 1/3$  Vcc e I<sub>C</sub>R<sub>C</sub> = 1/3 Vcc e V<sub>CB</sub> = 1/3Vcc

- Condição:  $R_E \gg R_B / (\beta + 1)$ , faz I<sub>E</sub> insensível às variações de  $\beta$  escolhendo-se um valor pequeno de RB;
- $\bullet$  O valor de R<sub>B</sub> influencia diretamente na impedância de entrada;
- A corrente em R<sub>1</sub> e R<sub>2</sub> deve ser muito maior que I<sub>B</sub> e na faixa  $0.1I<sub>E</sub> \le I<sub>D</sub> \le 0.5I<sub>E</sub>$ ;
- O valor de  $\beta = 200$ ;
- O valor de  $I_{CQ} \cong I_E$ ;
- O valor do  $Vec = 12$  a 30V.

Das fórmulas calcula-se R<sub>1</sub>, R<sub>2</sub>, R<sub>E</sub>, R<sub>C1</sub>

 $R_1 + R_2 = V_{CC}/I_D$  (1) e  $R_2 = V_{BB}/I_D$  (2) => Determinado  $R_2$ , da expressão (1), determina  $R_1$ .

 $R_B = R_1 / R_2 \Rightarrow$  determina  $R_B$ 

 $I_{CO}$  x  $R_{C1} = 1/3$  Vcc => Determina  $R_{C1}$ 

 $R_E = (V_{BB} - V_{BE})/I_E \Rightarrow$  Determina  $R_E$ .

Pontos da reta de carga

 $I_C = (Vcc/(R_{C1} + R_E)) e V_{CE} = V_{CC}$ 

O ponto quiescente  $V_{CEQ} = V_{CC} - V_{E} - R_{C1}$ . Ico

**Traçar a reta de carga.**

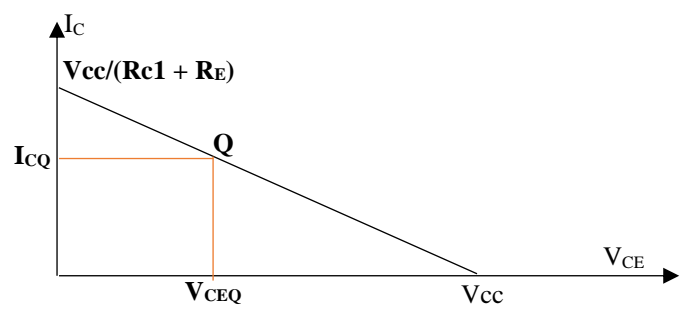

#### **Ganho de tensão**

Expresso em (V/V) ou em Decibeis.

Exemplo:  $A_{V0}$  = - 100 (V/V) => Ganho igual a 100 vezes a tensão de entrada

Expresso em  $dB = 20log A_{V0}$ 

Exemplo: 20log A<sub>V</sub> = 30dB => logA<sub>V</sub> = 30/20 =  $10^{1,5}$  = 31Db

 $Av_0 = 10$ <sup>valor de projeto/20</sup> determinado o valor de A<sub>V0.</sub>

Cálculo da resistência dinâmica do emissor do transistor.

$$
r_e = 25 \text{mV}/I_E \text{ e}
$$

 $A_{V0} = -\beta/(1 + \beta) \times R_{C1}/(re + R_{E1})$ 

 $R_{E1} = -\beta/(1 + \beta)$  x  $(R_{C1})/A_{V0}$  - re

 $R_{E2} = R_E - R_{E1}$  => Determinado os resistores de emissor.

## **Impedância de entrada**

 $Z_{IN} = R_B$ 

## **Impedância de saída**

Estágio de saída seguidor de emissor

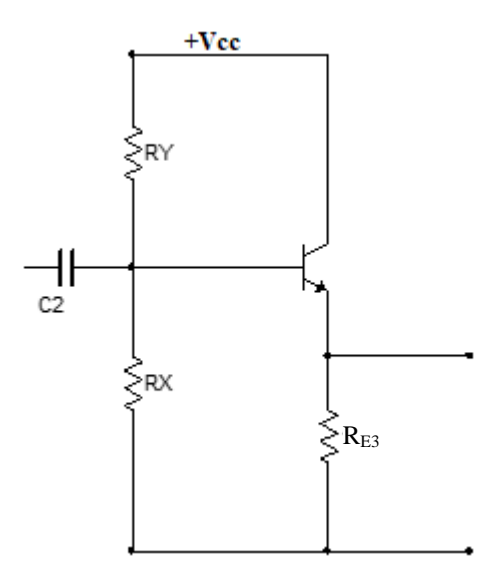

Considerar  $1mA \leq I_C \leq 10mA$  e V<sub>BB</sub> = 2/3 Vcc Usar  $I_{D1} = 0,1I_E$ 

 $RX + RY = Vcc/I_{D1} e RX = 2/3 Vcc/I_{D1} e RY = 2/3 Vcc/I_{D1} - RX$ 

 $R_{E3} = (V_{BB} - V_{BE})/I_C$  e  $r_{e1} = 25$ mV/I<sub>E</sub>.

Rs = 10K. (Valor que influencia na frequência de corte do amplificador)

 $R_0 = R_{E3}$  //  $(r_{e1} + (R_S)/R_X)/R_Y)/(\beta + 1)$ 

#### **Impedância de saída**

 $\mathbf{Z0} = R_0$ .